# Ctrl Alt Del

Levent Daşkıran [ *ctrlaltdel@tubitak.gov.tr*

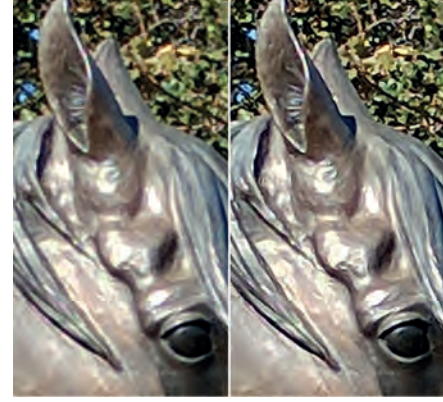

Google'ın yeni algoritması, düşük çözünürlüklü görselleri bugüne dek ortaya koyulan yöntemlerden çok daha başarılı bir şekilde ve neredeyse gerçek zamanlı olarak yüksek çözünürlüklü hale getirebiliyor.

# **İnternette Bıraktığınız İzleri Silmenin Kolay Yolu**

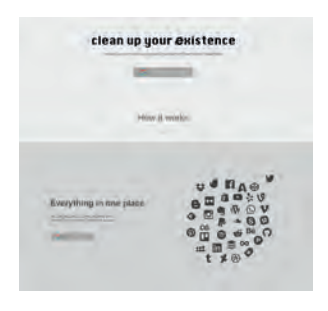

Deseat.me web sitesine uğrayarak bugüne dek Gmail adresinizle hangi sitelere kayıt yaptırdığınızı görebilirsiniz.

Çoğu zaman denemek için de olsa bir siteye kayıt olmak istediğinizde sizden kişisel bilgileriniz ve e-posta adresiniz istenir. Çoğu kişide de bu iş için bir Gmail hesabı kullanır. E-posta adresinizi verirsiniz, site bunu kaydeder, sonra unutur gidersiniz. Peki acaba kaç yerde böyle hesap açıp unuttunuz? Deseat.me adlı web sitesi sayesinde artık bu kayıtları bulup ortaya çıkarmanız mümkün. Bunun için siteye gidip diğer hizmetlere oturum açmak için kullandığınız Google adresinizle giriş yapıyorsunuz, ardından site bugüne dek kayıt olduğunuz tüm servisleri listeliyor. Sonrasında bu servisleri devam ettirmek veya gidip kaydınızı silmek size kalmış. Kişisel verilerin gizliliği konusu bu aralar bu kadar sık gündeme geliyorken arada bir göz atmakta fayda var. Siteye https://www.deseat.me/ adresinden ulaşabilirsiniz.

## **Google Fotoğrafları Netleştiren Yeni Algoritmasını Paylaştı**

Düşük çözünürlüklü veya düşük kalitede çekilmiş fotoğrafları netleştirmek dizi ve filmlerde kolay bir iş gibi görünse de, gerçekte bunu yapmak çok zor bir iş. Google'ın geçtiğimiz Kasım ayında duyurduğu yeni RAISR (Rapid and Accurate Image Super-Resolution - Anlık ve Doğru Görüntü Süper Ölçekleme)

algoritması ise bu işi hakkıyla yaptığı iddiasında. Bunu da görüntüyü oluşturan her bir alanı etrafındaki alanlarla karşılaştırarak, sınırlar nerede bitiyor, ışık, renk ve kontrast hangi hızda ve ölçekte değişiyor gibi parametrelerin tamamını değerlendirerek yaptığı ifade ediliyor. Yani çözünürlük yükseltilirken aradaki yeni bölümlerin nasıl doldurulacağına makine tek tek karar veriyor ve uyguluyor. Üstelik bunun günümüz mobil cihazlarında gerçek zamanlı olarak yapılabileceği ifade ediliyor ki, bu çok yakında videolara da uyarlanabilir demek. Detayları https://research. googleblog.com/2016/11/enhance-raisr-sharp-images-withmachine.html adresinde okuyabilirsiniz.

## **Bold.io ile Yazdıklarınızı İnternet Üzerinden Kolayca Yayımlayın**

İnternet üzerinde oturup bir şeyler yazmak, sonrasında bunu okunaklı ve göze güzel görünecek bir şekilde paylaşmak istediniz. Ama ne o tip bir siteye üyesiniz, ne de kendinize ait bir blog sayfanız var. Böyle durumlarda en kolayı Bold.io sitesinden yardım almak. Bold.io adresine girdiğinizde düzenli ve temiz bir sayfa eşliğinde aklınızdakileri yazabileceğiniz bir alanla karşılaşacaksınız. Yazar adı ve başlık (isteğinize bağlı) kısımlarını doldurduktan sonra tek yapmanız gereken aklınızdakileri yazmak ve sağ üst köşedeki Publish butonuna tıklamak. Böylece herhangi bir site veya blog açmadan, herhangi bir servise kayıt yaptırmak zorunda kalmadan, gayet düzgün görünen bir tasarım eşliğinde fikirlerinizi paylaşabilirsiniz. Tabii siz yine de "nasıl olsa siteye koydum" demeden yazdıklarınızın bir yedeğini el altında bulundurmayı ihmal etmeyin. Denemek için http://bold.io/ adresini ziyaret etmeniz yeterli.